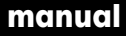

# TO STE SIC

 koncepcja

- → inSilesia czyli inwestuj w (*ang. in*) Śląskim
- → przesunięte w górę kropki nad "i" sugerują wzrost, energię, rozwój
- → 3 uniesione kropki nad "i" budzą skojarzenie z punktami na wykresach wzrostu

Ⅰ Logo wersja podstawowa

### inSilesia

Ⅰ Logo wariant pionowy

wersja polska wersja angielska

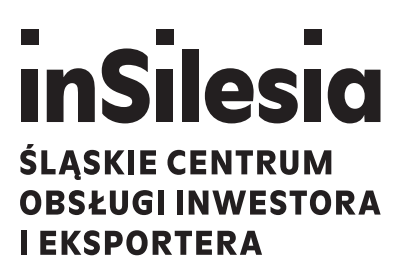

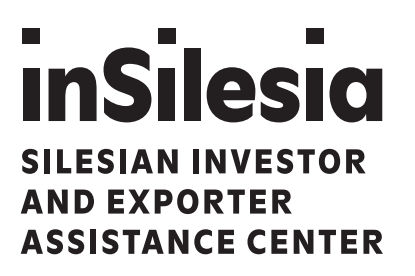

Ⅰ Logo wariant poziomy

wersja polska

### InSilesia SLASKIE CENTRUM OBSŁUGI

wersja angielska

### **INSILESICI** SILESIAN INVESTOR AND EXPORTER

 kolorystyka

- → logo występuje w kolorze czarnym K = 100%
- → w negatywie logo występuje w kolorze białym

### inSilesia

## inSilesia

Ⅰ Logo wielkości minimalne

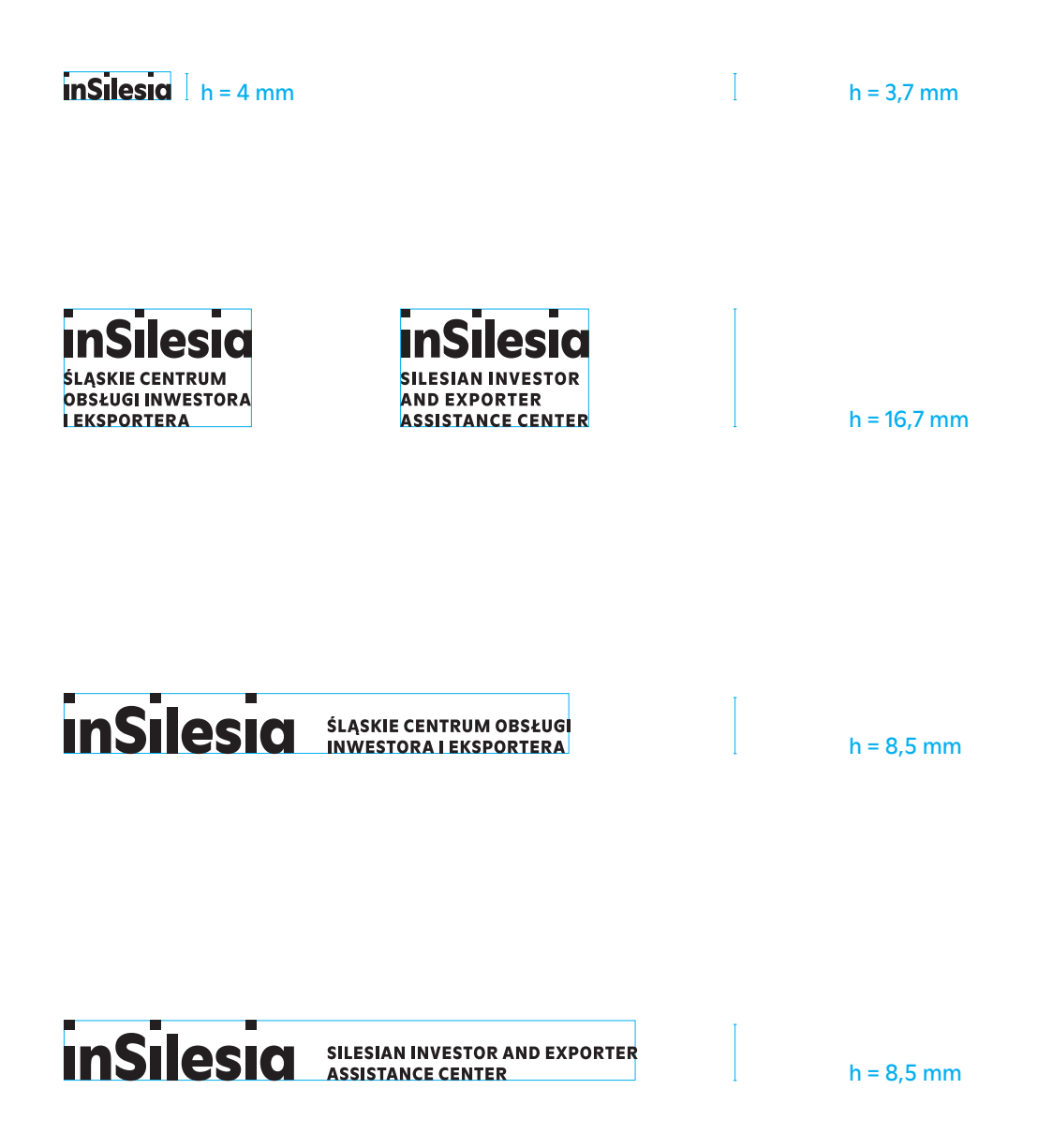

Ⅰ Logo pole ochronne

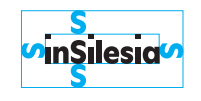

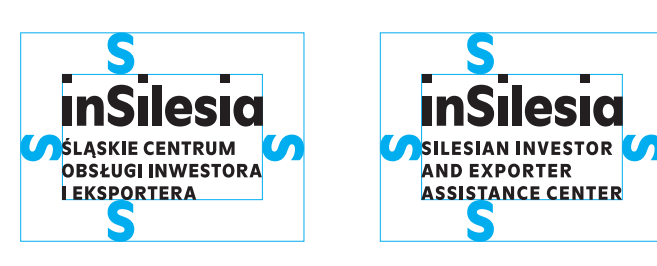

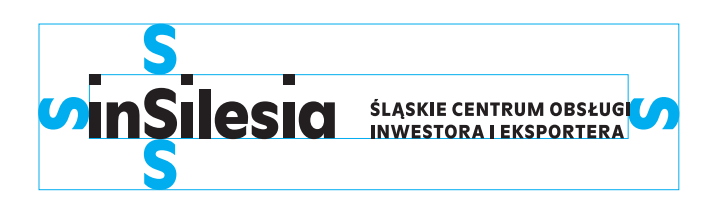

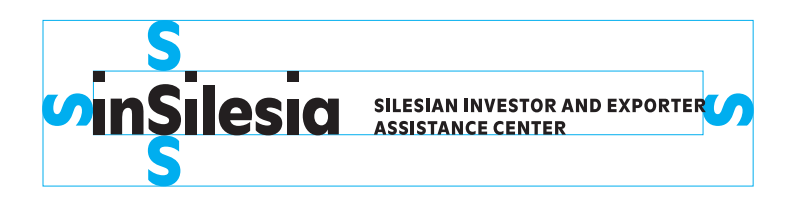

—

zestawienie z herbem województwa

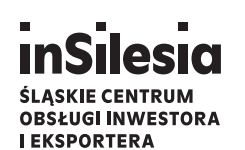

**I EKSPORTERA** 

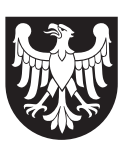

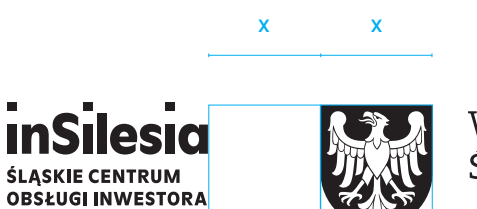

Województwo Śląskie

Województwo

Śląskie

zestawienie z herbem województwa i logiem obchodów 100-lecia Powstań Śląskich

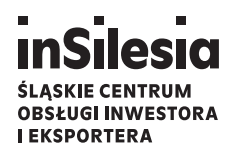

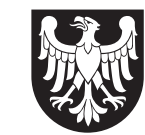

Województwo Śląskie

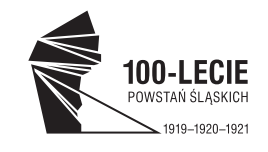

100-LECIE

POWSTAŃ ŚLĄSKICH

 $1919 - 1920 - 1921$ 

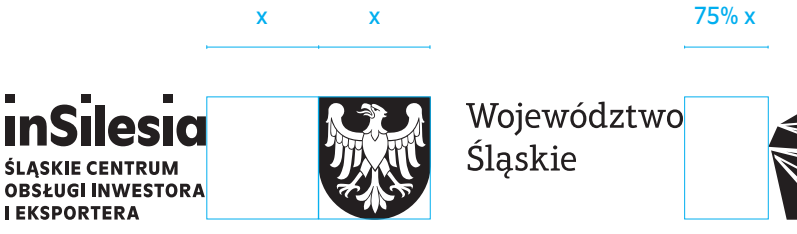

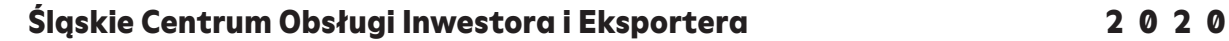

Ⅰ Logo zestawienie z herbem województwa negatyw

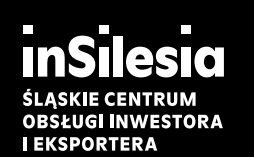

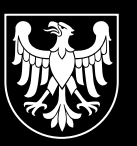

Województwo Śląskie

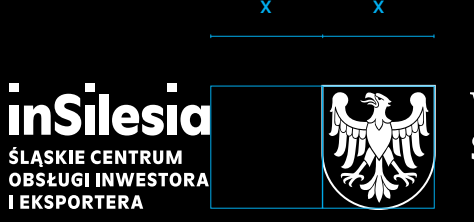

Województwo Śląskie

zestawienie z herbem województwa i logiem obchodów 100-lecia Powstań Śląskich

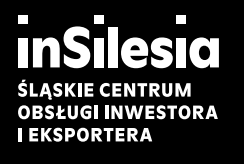

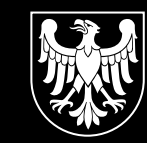

Województwo Śląskie

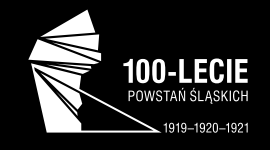

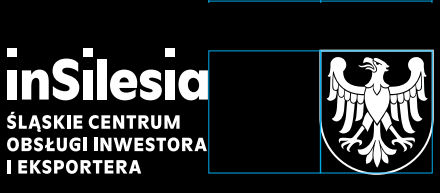

Województwo Śląskie

 $x \times 75\%$  x

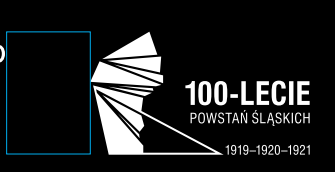

—

zestawienie z logiem Invest in Silesia

→ W materiałach promocyjnych logo Invest in Silesia funkcjonuje jako logo patronackie i umieszczane jest w stopce.

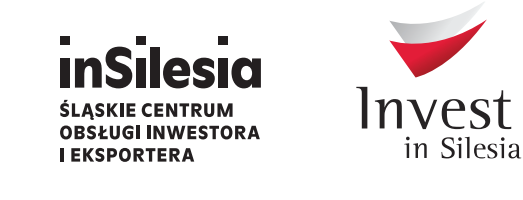

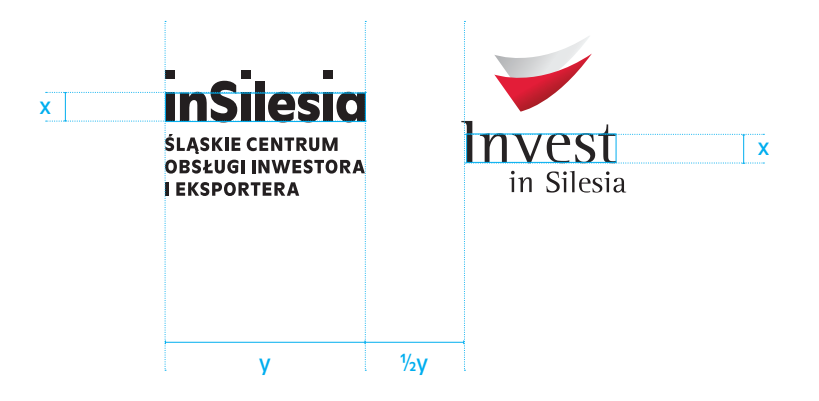

 krój pisma

#### LL Moderne Book

A Ą B C Ć D E Ę F G H I J K L Ł M N Ń O Ó P Q R S Ś T U V W X Y Z Ź Ż a ą b c ć d e ę f g h i j k l ł m n ń o ó p q r s ś t u v w x y z ź ż { [ ( 0 1 2 3 4 5 6 7 8 9 ! @ # \$ % ‰ ^ & = ≈ ≠ - + ≤ ≥ ← ↑ → ↓ ↔ ↕ ↖ ↗ ↘ ↙ ↩ ↰ ↱ ↳ ↲ ↴ ↵ ⇆ Ⅰ Ⅱ Ⅲ Ⅳ Ⅴ Ⅶ Ⅷ Ⅸ Ⅹ Ⅺ Ⅻ Ⅼ Ⅽ Ⅾ ∂ ∆ ∏ ∑ ⅐ ⅑ ⅒ ⅓ ⅔ ⅕ ⅖ ⅗ ⅘ ⅙ ⅚ ⅛ ⅜ ⅝ ⅞ ➀ ➁ ➂ ➃ ➄ ➅ ➆ ➇ ➈ ) ] ] }

#### *LL Moderne Book Italic*

*A Ą B C Ć D E Ę F G H I J K L Ł M N Ń O Ó P Q R S Ś T U V W X Y Z Ź Ż a ą b c ć d e ę f g h i j k l ł m n ń o ó p q r s ś t u v w x y z ź ż { [ ( 0 1 2 3 4 5 6 7 8 9 ! @ # \$ % ‰ ^ & = ≈ ≠ - + ≤ ≥ ← ↑ → ↓ ↔ ↕ ↖ ↗ ↘ ↙ ↩ ↰ ↱ ↳ ↲ ↴ ↵ ⇆ Ⅰ Ⅱ Ⅲ Ⅳ Ⅴ Ⅶ Ⅷ Ⅸ Ⅹ Ⅺ Ⅻ Ⅼ Ⅽ Ⅾ ∂ ∆ ∏ ∑ ⅐ ⅑ ⅒ ⅓ ⅔ ⅕ ⅖ ⅗ ⅘ ⅙ ⅚ ⅛ ⅜ ⅝ ⅞ ➀ ➁ ➂ ➃ ➄ ➅ ➆ ➇ ➈ ) ] ] }*

#### LL Moderne Black

A Ą B C Ć D E Ę F G H I J K L Ł M N Ń O Ó P Q R S Ś T U V W X Y Z Ź Ż a ą b c ć d e ę f g h i j k l ł m n ń o ó p q r s ś t u v w x y z ź ż { [ ( 0 1 2 3 4 5 6 7 8 9 ! @ # \$ % ‰ ^ & = ≈ ≠ - + ≤ ≥ ← ↑ → ↓ ↔ ↕ ↖ ↗ ↘ ↙ ↩ ↰ ↱ ↳ ↲ ↴ ↵ ⇆ Ⅰ Ⅱ Ⅲ Ⅳ Ⅴ Ⅶ Ⅷ Ⅸ Ⅹ Ⅺ Ⅻ Ⅼ Ⅽ Ⅾ ∂ ∆ ∏ ∑ ⅐ ⅑ ⅒ ⅓ ⅔ ⅕ ⅖ ⅗ ⅘ ⅙ ⅚ ⅛ ⅜ ⅝ ⅞ ➀ ➁ ➂ ➃ ➄ ➅ ➆ ➇ ➈ ) ] ] }

#### *LL Moderne Black Italic*

*A Ą B C Ć D E Ę F G H I J K L Ł M N Ń O Ó P Q R S Ś T U V W X Y Z Ź Ż a ą b c ć d e ę f g h i j k l ł m n ń o ó p q r s ś t u v w x y z ź ż { [ ( 0 1 2 3 4 5 6 7 8 9 ! @ # \$ % ‰ ^ & = ≈ ≠ - + ≤ ≥ ← ↑ → ↓ ↔ ↕ ↖ ↗ ↘ ↙ ↩ ↰ ↱ ↳ ↲ ↴ ↵ ⇆ Ⅰ Ⅱ Ⅲ Ⅳ Ⅴ Ⅶ Ⅷ Ⅸ Ⅹ Ⅺ Ⅻ Ⅼ Ⅽ Ⅾ ∂ ∆ ∏ ∑ ⅐ ⅑ ⅒ ⅓ ⅔ ⅕ ⅖ ⅗ ⅘ ⅙ ⅚ ⅛ ⅜ ⅝ ⅞ ➀ ➁ ➂ ➃ ➄ ➅ ➆ ➇ ➈ ) ] ] }*

Licencja do zakupienia na stronie: www.lineto.com/typefaces/moderne

—

niewłaściwe użycie

- → Logo występuje tylko i wyłącznie w formach zaprezentowanych w nieniejszej księdze znaku.
- → Niedozwolone są:
- 1. wszelkie ingerencje graficzne w logo, sygnet i logotyp
- 2. nadawanie logo efektów graficznych, zmiana koloru, nasycenia itp.
- 3. naruszanie pola ochronnego znaku
- 4. umieszczanie znaku na wzorzystych tłach, bądź fotografiach o dużej ilości detali, które unieczytleniają logo
- 5. przekraczanie wielkości minimalnej znaku
- 6. niestosowanie się do kolorystyki systemowej
- 7. dodawanie do logo nowych elementów graficznych, wyrazów itp.
- 8. niestostowanie się do zaleceń nieniejszej księgi znaku.

#### Ⅱ Język wizualny

—

charakter fotografii wizerunkowej

- → Fotografię wizerunkową powinna cechować wysoka jakość wykonania, profesjonalizm i adekwatność motywów (ujęć tematycznych).
- → Kolorystyka fotografii powinna być stonowana i pastelowa.

Przykłady: źródło www.radoslawkazmierczak.com

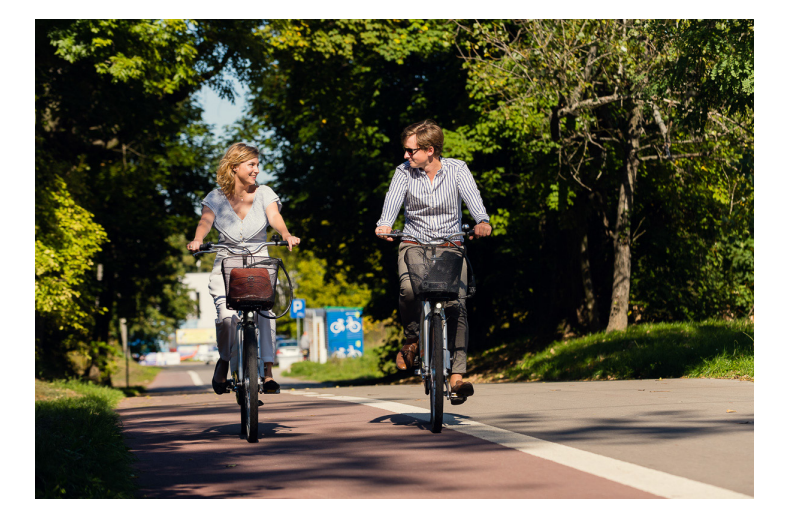

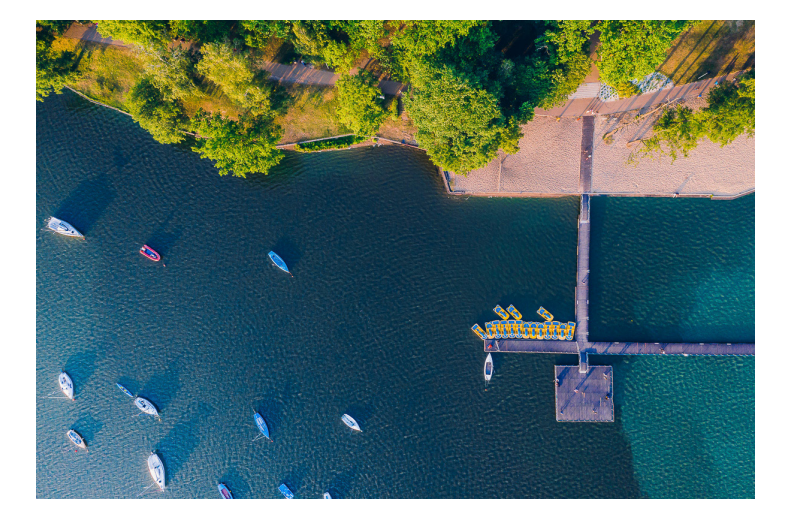

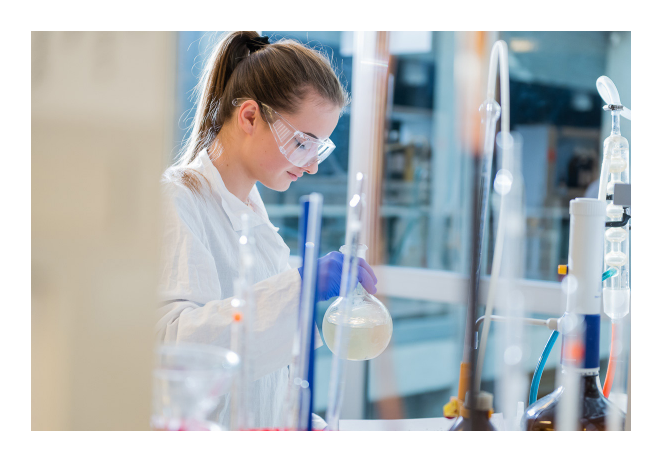

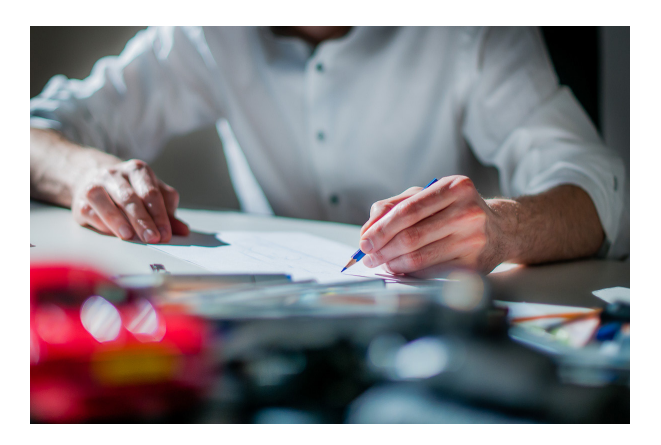

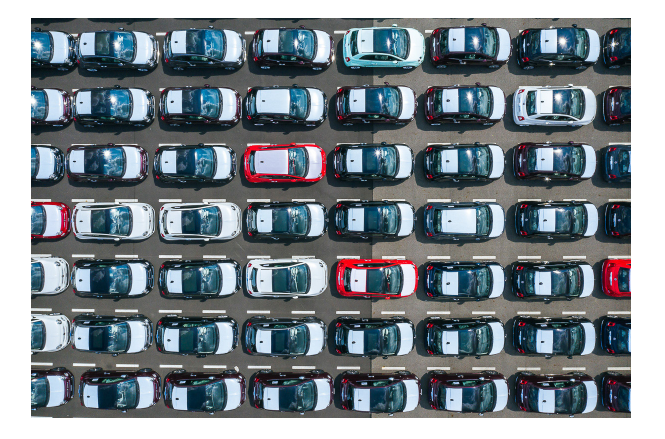

#### Ⅱ Język wizualny

—

charakter infografik

- → Infografiki w materiałach drukowanych występują na czarnym tle, zaś w internecie na tle białym.
- $\rightarrow$  Barwy infografik są nasycone i wyraziste.
- → Śląskie w infografikach ma przypisany kolor żółty CMYK.
- → Mapy są zsyntetyzowane, rysowane linią ostro zakończoną, bez łuków.
- → Wykresy słupkowe są często przedstawiające ilustrują dany temat.
- $\rightarrow$  Cyfry w infografikach to cyfry tabularyczne.

Przykłady na następnych stronach.

#### Eksport

części i akcesoria do pojazdów samochodowych samochody i pojazdy silnikowe do przewozu osób

produkty związane z przem. węglowym pozostałe

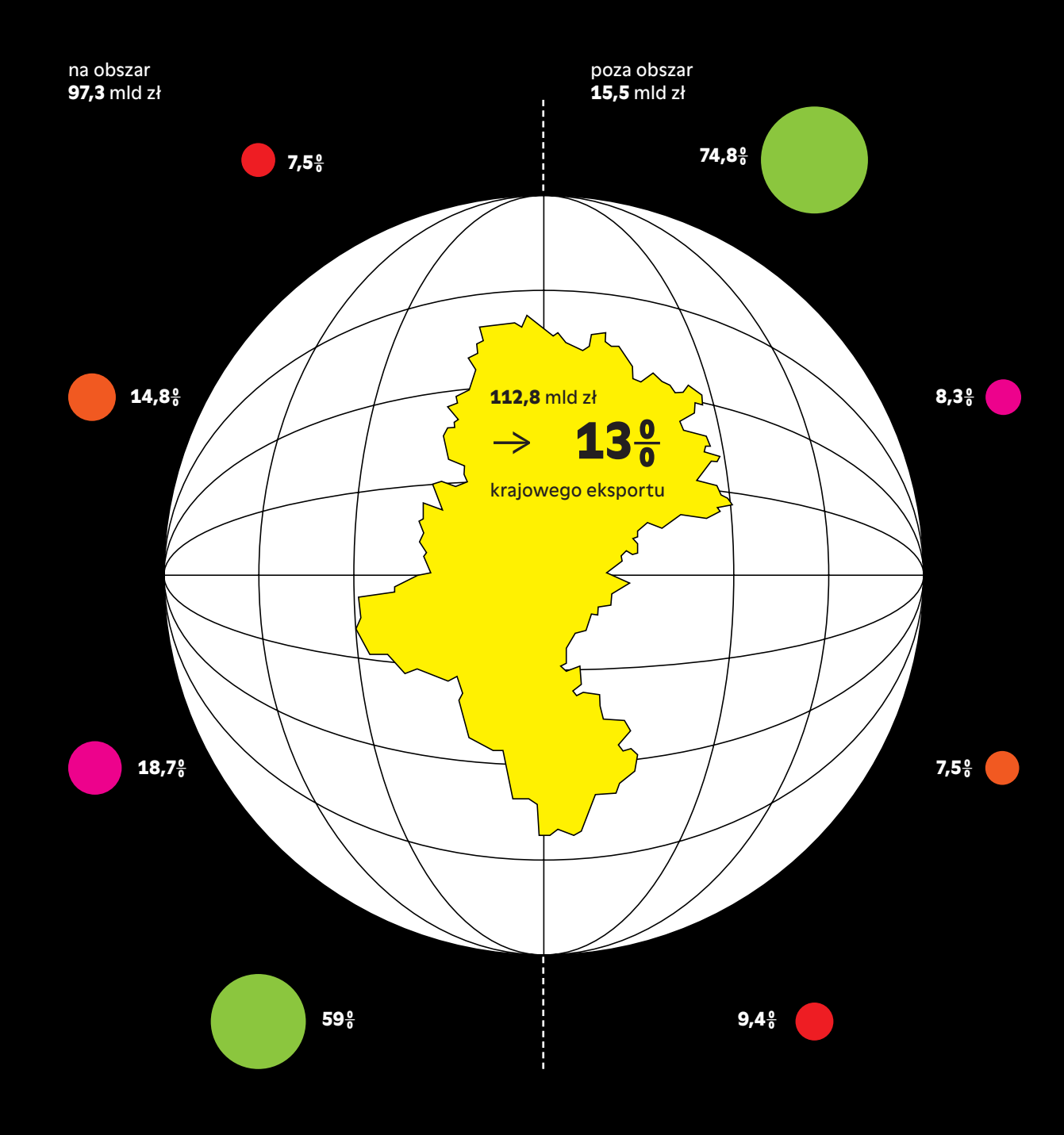

#### Struktura gospodarcza regionu

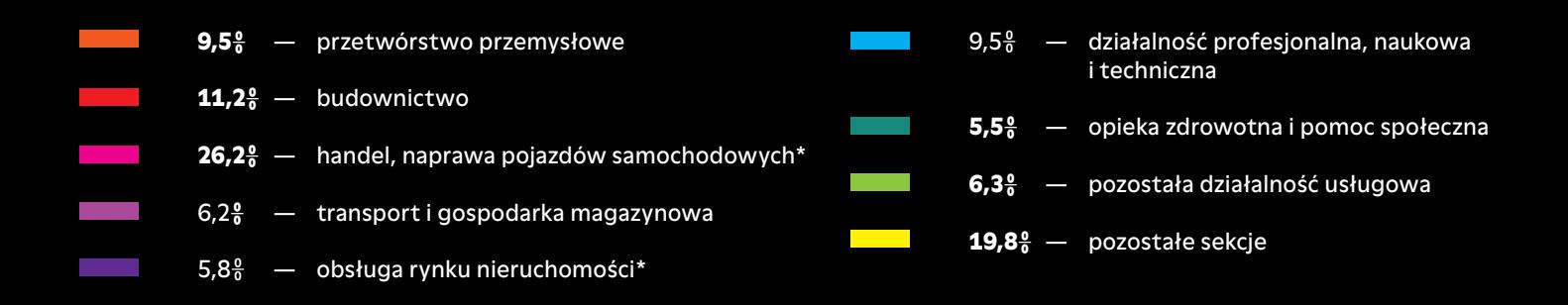

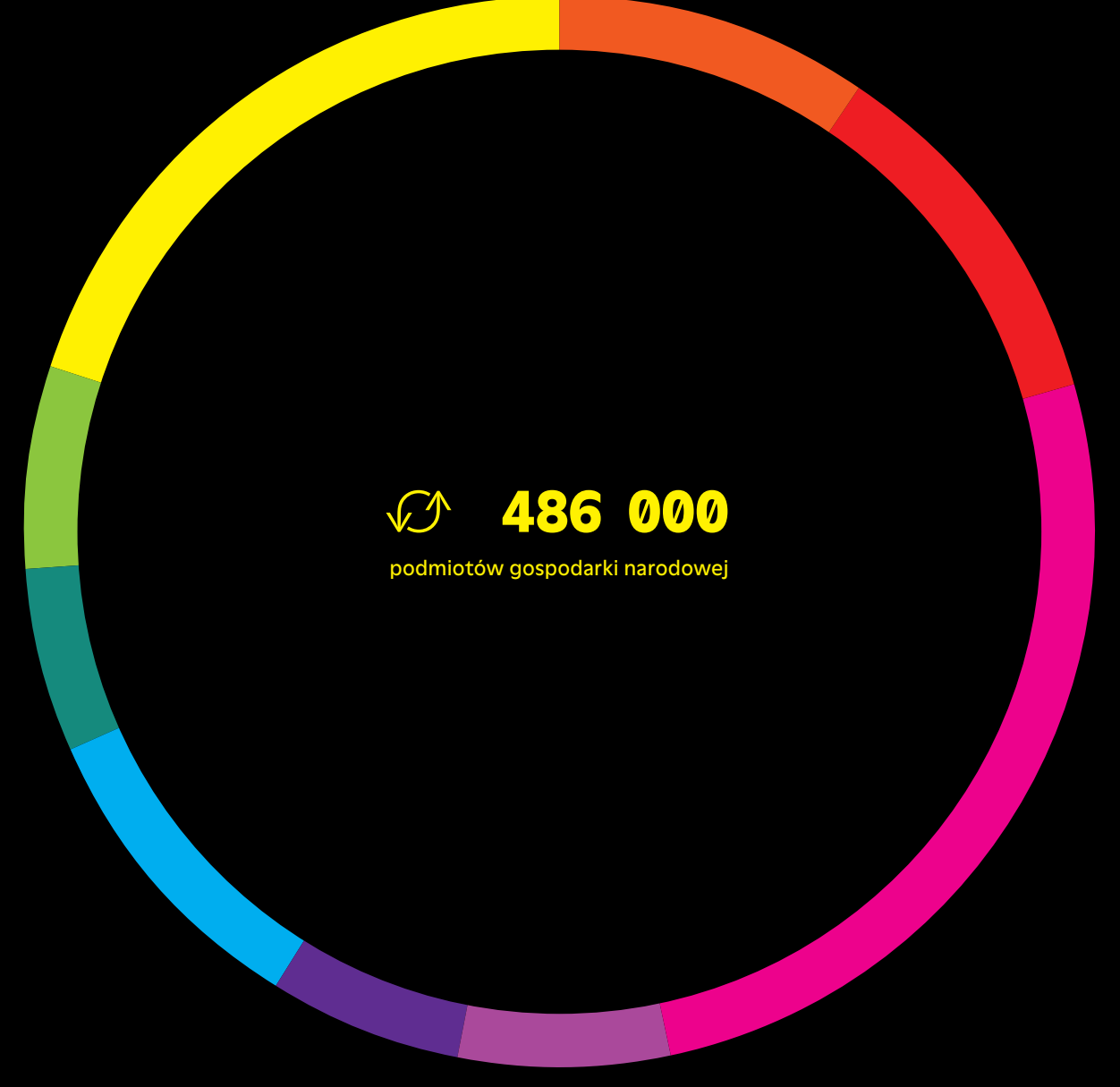

\* bez osób prowadzących gospodarstwa indywidualne w rolnictwie

#### Śląskie Centrum Obsługi Inwestora i Eksportera 2020

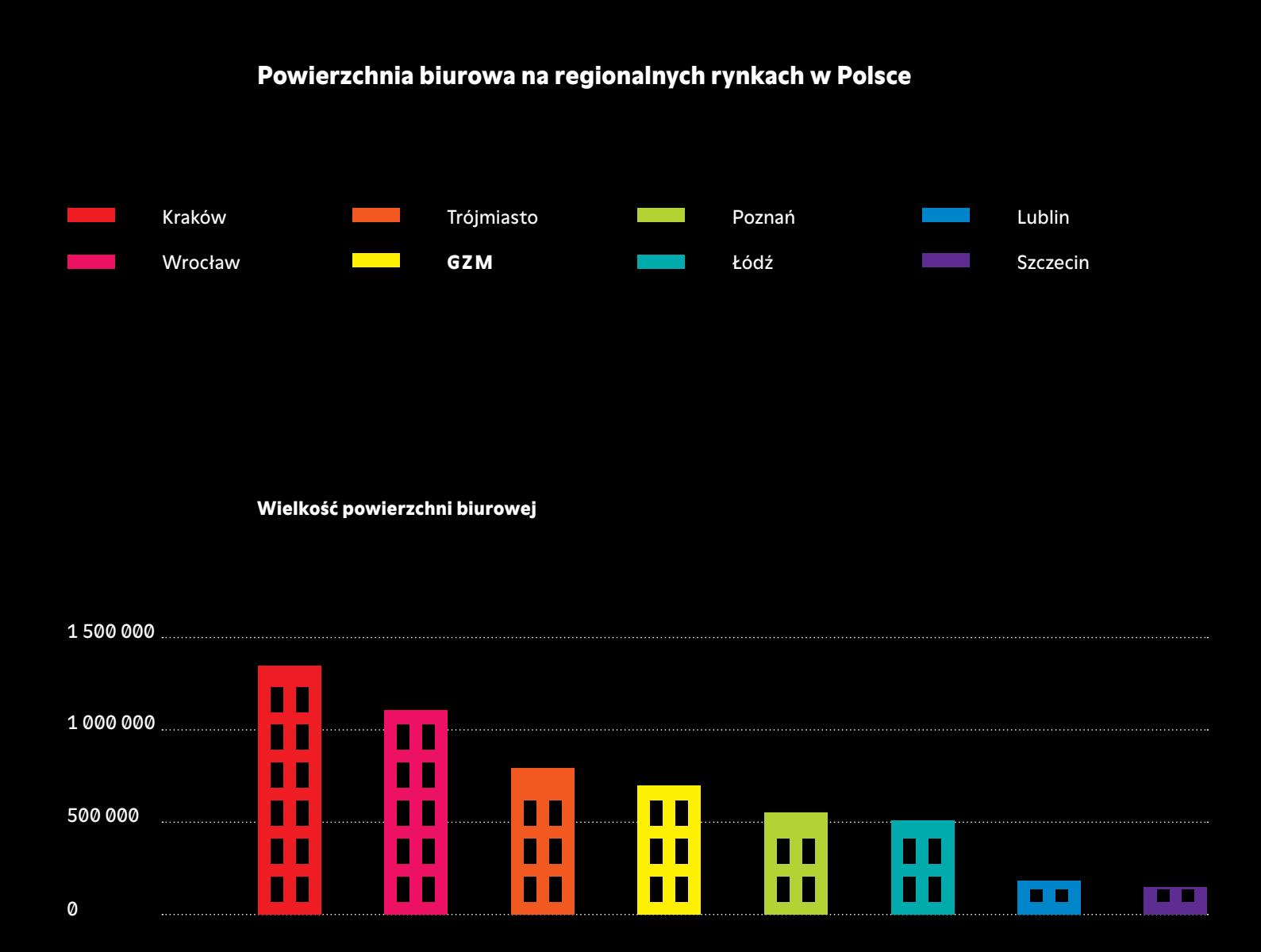

#### Wskaźnik dostępności powierzchni biurowej

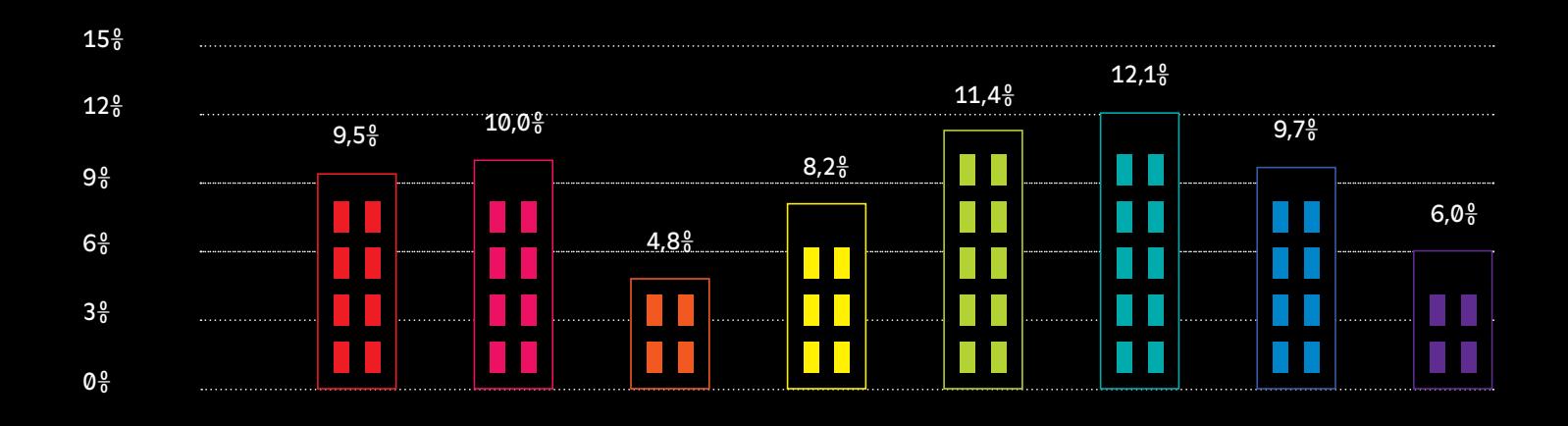

### Śląskie Centrum Obsługi Inwestora i Eksportera 2020

#### Ⅱ Język wizualny

motyw graficzny

—

- → specyficznym motywem graficznym są punkty wykresowe symbolizujące wzrost i zmianę
- → punkty mają proporcje kropek nad "i" w logotypie i odnoszą się do idei w logo zawartej
- → punkty mogą przybierać intensywną barwę tak jak infografiki.

Przykład na następnej stronie.

#### Ⅱ Język wizualny

—

podstawowe druki

→ wizytówka

URZĄD MARSZAŁKOWSKI WOJEWÓDZTWA ŚLĄSKIEGO Departament Gospodarki i Współpracy Międzynarodowej

Aleksandra Monsiol-Szatkowska Dyrektor

+48 32 77 40 657 amonsiol@slaskie.pl

Ligonia 46, 40-037 Katowice invest-in-silesia.pl slaskie.pl

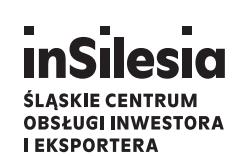

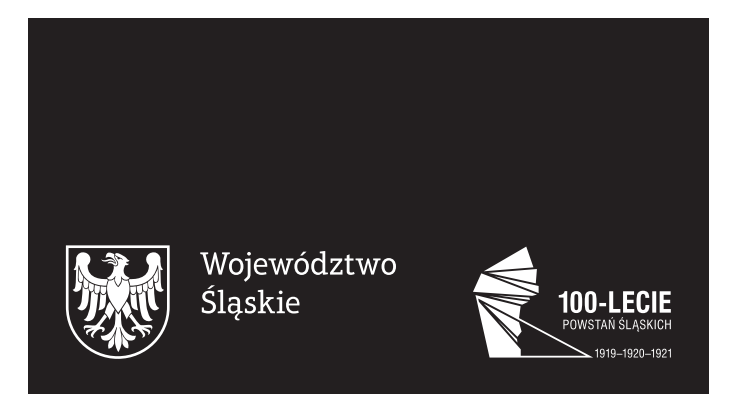

#### Marta Gawin

—

+ 48 697 086 843 www.martagawin.com